## Holding an item within a queue

You can hold either a proof within the **Processor** queue or a sheet within a **Proofer** queue. Holding a proof ensures that the proof will not move from the **Processor** queue into the processor. Holding a sheet ensures that the sheet will not move from the **Proofer** queue into the proofer. The item remains held, marked with the  $\Psi$ icon, until you release it.

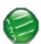

1. In the Proofer Viewer, click the **Queues** 

2. Select a proof or sheet.

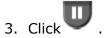